# **Discovering single nucleotide variants and indels from bulk and single-cell ATAC-seq**

**Arya R. Massarat [1](http://orcid.org/0000-0002-3679-0345), Arko Sen2, Jeff Jaureguy1, Sel ´ ene T. Tyndale ` 2, Yi Fu1,3, Galina Erikson3 and Graham McVicker [2](http://orcid.org/0000-0003-0991-0951),4,\***

1Bioinformatics and Systems Biology Graduate Program, University of California San Diego, 9500 Gilman Drive, La Jolla, CA, 92093, USA, <sup>2</sup>Integrative Biology Laboratory, Salk Institute for Biological Studies, 10010 N. Torrey Pines Road, La Jolla, CA 92037, USA, <sup>3</sup>Razavi Newman Integrative Genomics and Bioinformatics Core, Salk Institute for Biological Studies, 10010 N. Torrey Pines Road, La Jolla, CA 92037, USA and 4Department of Cellular and Molecular Medicine, University of California San Diego, 9500 Gilman Drive, La Jolla, CA, 92093, USA

Received January 26, 2021; Revised May 21, 2021; Editorial Decision July 05, 2021; Accepted July 07, 2021

# **ABSTRACT**

**Genetic variants and de novo mutations in regulatory regions of the genome are typically discovered by whole-genome sequencing (WGS), however WGS is expensive and most WGS reads come from non-regulatory regions. The Assay for Transposase-Accessible Chromatin (ATAC-seq) generates reads from regulatory sequences and could potentially be used as a low-cost 'capture' method for regulatory variant discovery, but its use for this purpose has not been systematically evaluated. Here we apply seven variant callers to bulk and single-cell ATACseq data and evaluate their ability to identify single nucleotide variants (SNVs) and insertions***/***deletions (indels). In addition, we develop an ensemble classifier, VarCA, which combines features from individual variant callers to predict variants. The Genome Analysis Toolkit (GATK) is the best-performing individual caller with precision***/***recall on a bulk ATAC test dataset of 0.92***/***0.97 for SNVs and 0.87***/***0.82 for indels within ATAC-seq peak regions with at least 10 reads. On bulk ATAC-seq reads, VarCA achieves superior performance with precision***/***recall of 0.99***/***0.95 for SNVs and 0.93***/***0.80 for indels. On single-cell ATAC-seq reads, VarCA attains precision***/***recall of 0.98***/***0.94 for SNVs and 0.82***/***0.82 for indels. In summary, ATAC-seq reads can be used to accurately discover non-coding regulatory variants in the absence of whole-genome sequencing data and our ensemble method, VarCA, has the best overall performance.**

# **INTRODUCTION**

Rare genetic variants and somatic mutations in regulatory regions are important for many human traits and diseases [\(1\)](#page-7-0), but typically require whole genome sequencing (WGS) to discover since they are not captured by single-nucleotide polymorphism (SNP) arrays and cannot be accurately imputed. WGS is expensive to perform on large panels of individuals, and the majority of sequencing reads come from non-coding and non-regulatory regions of the genome that are less likely to contain functional variants. While capture panels can be designed to target regulatory regions, the positions of active regulatory regions differ substantially across cell types, so very large or custom capture panels for each cell type would be required to survey all variants in regulatory regions.

One way to overcome these challenges is to identify genetic variants using data from the Assay for Transposase-Accessible Chromatin using sequencing (ATAC-seq) [\(2\)](#page-7-0). ATAC-seq generates sequence reads from regulatory regions of the genome and can potentially act like a low-cost capture method for important non-coding sequences. Several methods have been developed to genotype or call variants from chromatin immunoprecipitation followed by sequencing (ChIP-seq) data [\(3–5\)](#page-7-0). Previous research has evaluated the performance of single nucleotide variant detection methods applied to single-cell RNA-seq data [\(6\)](#page-7-0). However, the performance of single nucleotide variant (SNV) and insertion/deletion (indel) callers on bulk and single-cell ATAC-seq data has not been systematically evaluated. Furthermore, some features of ATAC-seq reads may diminish the performance of standard tools for variant detection. For example, ATAC-seq insert sizes are short and differ between nucleosome-free and nucleosome-spanning sequence fragments [\(2\)](#page-7-0). This is likely to cause problems for indel callers such as Manta [\(7\)](#page-7-0), Pindel [\(8\)](#page-7-0) and DELLY [\(9\)](#page-7-0), which utilize the distribution of insert sizes from mapped reads. Further-

\*To whom correspondence should be addressed. Tel: +1 858 453 4100 (Ext 2052); Email: gmcvicker@salk.edu Present address: Galina Erikson, Max Planck Institute of Immunobiology and Epigenetics, Freiburg, Germany.

-<sup>C</sup> The Author(s) 2021. Published by Oxford University Press on behalf of Nucleic Acids Research.

This is an Open Access article distributed under the terms of the Creative Commons Attribution-NonCommercial License

(http://creativecommons.org/licenses/by-nc/4.0/), which permits non-commercial re-use, distribution, and reproduction in any medium, provided the original work is properly cited. For commercial re-use, please contact journals.permissions@oup.com

more, variant callers may fail to identify heterozygous variants when ATAC-seq reads originate primarily from one allele.

Here, we compare the performance of several SNV and indel callers on bulk and single-cell ATAC-seq reads, using high quality genotypes from the Platinum Genomes project as a ground truth dataset  $(10)$ . We also develop an ensemble method, called VarCA for 'variants in chromatin accessible regions,' which combines features from multiple callers. VarCA uses a random forest to predict indels and SNVs and achieves substantially better performance than any individual caller.

# **MATERIALS AND METHODS**

# **VarCA method overview**

VarCA is an ensemble classifier which uses a random forest model to combine features from individual variant callers to predict variants. VarCA is implemented as a Snakemake [\(11\)](#page-7-0) pipeline with two components, which we refer to as the *prepare* and *classify* subworkflows (Figure [1\)](#page-2-0). The *prepare* subworkflow runs multiple variant callers on aligned ATAC-seq reads and gathers the output of these callers together into a single dataset in variant call format (VCF). The *classify* subworkflow uses the output from the *prepare* subworkflow to predict variants within ATAC-seq peaks and outputs a new VCF file containing the predictions. In addition to the predicted variants, this VCF file contains recalibrated quality scores and the names of the variant callers that predicted each variant. By default, the two subworkflows are executed together in a master Snakefile, with the output of the first passed directly to the second, however, for more advanced usage, they can be executed separately. This allows the user to alter the output of the *prepare* subworkflow before it is used by the *classify* subworkflow, or to use the output of the *classify* subworkflow to evaluate the performance of the variant calling methods. The pipeline is highly configurable and allows the user to easily include additional variant callers.

## **ATAC-seq data processing**

The *prepare* subworkflow first aligns paired-end reads to a specified reference genome using BWA-MEM (version 0.7.15-r1140) [\(12\)](#page-7-0) with default parameters. Reads are filtered with samtools (version  $= 1.9$ ) [\(13\)](#page-7-0) and non-duplicated reads with high mapping quality (MAPQ  $\geq$  20) are retained. If the user desires, these steps of the pipeline can be skipped by providing pre-existing read alignments in BAM file format. In this study, we used the GRCh37 reference genome for analyzing reads from the GM12878 cell line and the hg38 reference for all other bulk ATAC-seq data.

VarCA identifies ATAC-seq peaks using MACS2 (ver-sion 2.1.0.20150731) [\(14\)](#page-8-0) with the following parameters  $$ nomodel –extsize 200 –slocal 1000 –qvalue 0.05 -g hs'. This set of peak-calling arguments is more permissive and yields broader peaks than the ATAC-seq standard adopted by the ENCODE project. We use this peak definition because a more permissive peak definition is desirable for calling as many relevant variants as possible. The user may also provide their own peak definitions by providing a BED file, in which case the peak-calling step of the pipeline is skipped.

# **Single cell ATAC-seq data processing**

Single cell ATAC-seq reads from a mixture of human GM12878 and mouse A20 cells were obtained from the 10x Genomics website [\(15\)](#page-8-0). We used this mixture dataset, as it was a publicly-available single-cell dataset that could be used to assess caller performance on the GM12878 cell line. Reads were aligned to the hg19/mm10 reference genome and clustered according to the 10x Single Cell ATAC pipeline. Reads for each of the clusters were extracted to separate BAM files. Read pairs aligning to the mm10 reference genome were discarded with samtools (ver $sion = 1.9$  [\(13\)](#page-7-0). Alternative alignment locations mapping to the mm10 reference were also discarded using pysam [\(13\)](#page-7-0). Peak-calling for each cluster was performed identically to the bulk cell ATAC-seq. For analysis with VarCA and other variant callers, we only retained cell clusters where the vast majority of reads aligned to the human genome rather than the mouse genome. This ensured that only GM12878 cells were used for performance evaluation.

#### **Running indel and SNV callers**

To call SNVs in the *prepare* subworkflow, VarCA runs the Genome Analysis Toolkit (GATK) [\(16\)](#page-8-0), VarDict [\(17\)](#page-8-0), and VarScan 2 [\(18\)](#page-8-0). To call indels, VarCA uses the same callers, and additionally uses Manta  $(7)$ , Strelka2  $(19)$ , Pindel [\(8\)](#page-7-0) and DELLY [\(9\)](#page-7-0). The command line arguments and software versions for these callers are summarized in Supplementary Table S1. Wherever possible, alleles from each caller are standardized by left-alignment and normalization using bcftools [\(20\)](#page-8-0), such that indels start at the same position and their alleles are represented identically amongst all of the variant callers. When callers do not output values for a site, VarCA uses appropriate defaults specified in a separate configuration file. VarCA combines the output from the callers into a large feature table where each row represents a single genome position, and the columns (or features) are fields from the VCF output of each variant caller. For SNV callers, examples of the most important features are genotype quality (GQ), phred-scaled *P*-value for exact test of excess heterozygosity (ExcessHet), and quality by depth (QD) (Supplementary Table S2). For indel callers, examples of the most important features are quality by depth (QD), phredscaled *P*-value for exact test of excess heterozygosity (ExcessHet), and genotype quality (GQ) (Supplementary Table S3). As additional features, VarCA adds columns to the table with the depth of reads overlapping each position as well as Bayesian estimates of the proportion of reads with insertions and deletions (see Supplementary Note S1). Columns are also added to label the variants predicted by the callers as 'INS', 'DEL', 'SNV' or '.' (for no variant) based on the reference and alternate alleles output by each caller (Supplementary Figure S1).

#### **Training***/***test data**

To create a ground truth dataset of known variants in ATAC-seq peaks, we downloaded high-quality genotype

<span id="page-2-0"></span>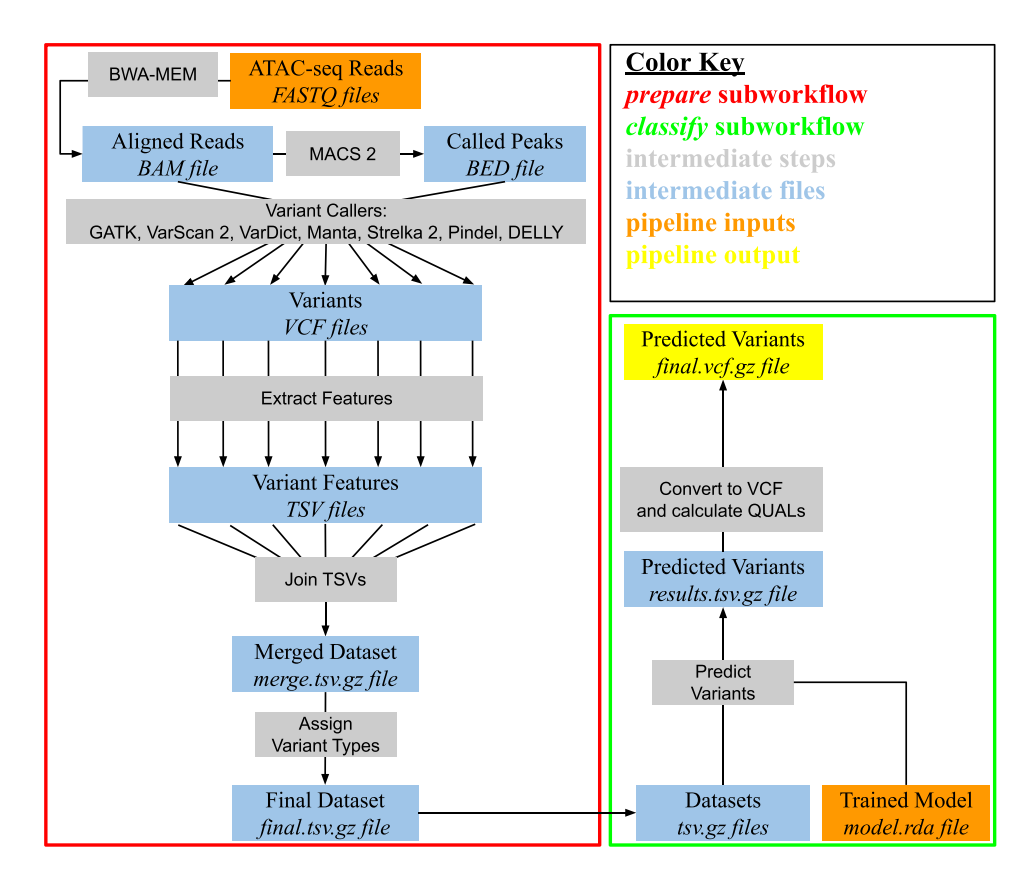

**Figure 1.** Schematic of the VarCA pipeline. The pipeline consists of the *prepare* (red) and *classify* (green) subworkflows. The *prepare* subworkflow runs a set of variant callers on the provided ATAC-seq data and extracts specific features from their VCF output. These are aggregated into a single dataset and prepared as input for the *classify* subworkflow, which uses a trained ensemble classifier (orange) to predict the existence of variants. The final output of the pipeline is a VCF file containing the variants predicted by VarCA (yellow).

calls for the GM12878 cell line from the Platinum Genomes project [\(10\)](#page-7-0), and downloaded bulk ATAC-seq data from the same cell line [\(2\)](#page-7-0). We aligned the ATAC-seq reads to the genome using the *prepare* subworkflow described above and labeled sites within ATAC-seq peaks (with read depth greater than 10) as 'INS', 'DEL', 'SNV' or '.' (for no variant) (Supplementary Figure S1). Called variants were evaluated for concordance with the truth set according to their starting positions. For example, if an indel did not have the same starting position as an indel in the truth set, it was labeled as a false positive. An indel was labeled as a true positive if there was an indel in the truth set at the same position, even if the alleles differed. In total, the feature table for the GM12878 cell line consisted of 4 866 073 sites within ATAC-seq peaks with a read depth  $>10$  (Supplementary Figure S2). We partitioned the feature table into training and test sets by dividing it into odd- and even-numbered chromosomes, respectively. We excluded the X, Y and mitochondrial chromosomes when training and testing the classifier. Chromosome Y is not present in GM12878 and Platinum Genomes does not provide variant calls for the mitochondrial chromosome that could be used for performance evaluation. The final trained classifier provided for download was trained on chromosomes 1–22 and X.

#### **VarCA training**

VarCA's *classify* subworkflow uses a random forest (RF) to predict whether a genome site contains a variant. Specifically, VarCA utilizes the ranger fast RF implementation [\(21\)](#page-8-0) from within the mlr package [\(22\)](#page-8-0). The RF has several hyperparameters that control the structure of the trained RF: *num.trees* (number of trees to grow), *mtry* (number of variables to possibly split at each node in each tree) and *min.node.size* (the minimum number of observations to retain in terminal nodes, which controls the depth of the trees). We set *num.trees* to 500 and estimated the other hyperparameters by testing 35 parameter combinations and performing 5-fold cross validation on the training dataset (Supplementary Figures S3 and S4). We selected the parameter values that yielded the highest F-beta score, although we note that the performance was relatively insensitive to the choice of these parameters. To compute F-beta, we used a beta value of 0.5 to give precision a higher weight than recall. We trained separate RFs to classify indels from nonindels and SNVs from non-SNVs. In total we used 39 features from 3 callers to predict SNVs and 65 features from seven callers to predict indels (Supplementary Tables S2 and S3).

#### **VarCA output**

VarCA's final output is a set of predicted variants in the variant call format (VCF). The RF used by VarCA provides probabilities that a variant exists but does not provide the alternate allele. VarCA obtains the alternate allele from one of the individual callers that predicted the existence of the variant. Since the predicted alternate allele may occasionally differ between callers, VarCA takes the first alternate allele that is predicted by a caller, with the ordering of the callers specified in a configuration file. Currently, we prioritize callers based on their individual F-beta scores, which we term 'priority rule' (Supplementary Tables S4 and S5). We also tested an approach where the alternative allele was determined by 'majority rule'. Both rules provided similar predictions, with priority rule providing slightly higher accuracy on our test dataset (Supplementary Figure S5). VarCA indicates the callers used to determine the alternate allele for each variant within the VCF output file.

Using the classification probabilities output by the random forest, we also calculate a recalibrated quality score for every variant in the VCF. This score is the phred-scaled probability that the variant was correctly classified (i.e. that an alternate allele exists at this position). We calculated the quality scores by binning sites in the test dataset by their RF classification probabilities and fitting a linear model between the phred-scaled RF classification probabilities and empirical precision of each bin (Supplementary Figure S6). VarCA uses this model to calculate the final quality scores for every variant in the VCF.

#### **ATAC-seq experiments**

To test whether VarCA can detect known mutations using ATAC-seq data, we performed ATAC-seq experiments for the Jurkat, MOLT-4, CCRF-CEM, RPMI-8402 and K-562 cell lines using the Omni-ATAC-seq method [\(23\)](#page-8-0), with minor modifications. In each experiment,  $1 \times 10^5$  cells were centrifuged at 1000  $\times$  g for 10 min at 4 <sup>o</sup>C. Following aspiration, a cell count of the supernatant was performed, the remaining cell number was calculated, and all further reagents in the protocol were titrated to this cell number. For every  $5 \times 10^4$  cells, nuclei were isolated in 50  $\mu$ l cold ATAC-Resuspension Buffer (RSB) (10 mM Tris–HCl pH 7.4, 10 mM NaCl, 3 mM  $MgCl<sub>2</sub>$ ) containing 0.1% NP40, 0.1% Tween-20 and 0.01% Digitonin, and pipet-mixed upand-down at least five times. Nuclei isolation mix was incubated on ice for exactly 3 minutes, washed in 1 ml of cold ATAC-RSB containing 0.1% Tween-20 (but no NP40 or Digitonin) and centrifuged at  $1000 \times g$  for 10 min at  $4^{\circ}$ C. Nuclear DNA was tagmented in 50  $\mu$ l Transposition mix  $(25 \mu 1 \ 2 \times \text{T} \text{D}$  buffer,  $2.5 \mu 1$  transposase  $(100 \text{ nM} \text{ ft}$ nal), 0.5 μl 1% digitonin, 0.5 μl 10% Tween-20, 16.5 μl PBS and 5  $\mu$ l diH2O), and incubated in a thermomixer at 37 °C, 1000 rpm for 30 min. Tagmented DNA was purified with Zymo DNA Clean and Concentrator-5 Kit (cat# D4014). Library amplification was performed using custom indexing Nextera primers from IDT in a 50 µl Kapa Hi Fi Hot Start PCR reaction (cat# KK2602). Following 3 initial cycles,  $1 \mu$ l of PCR reaction was used in a quantitative PCR (Kapa qPCR Library Quantitation Kit cat#  $KK4824$ ) to calculate the optimum number of final amplification cycles.

Library amplification was followed by SPRI size selection with Kapa Pure Beads (cat# KK8002) to retain only fragments between 80 and 1200 bp. Library size was obtained on an Aglient Bio-Analyzer or TapeStation using a High Sensitivity DNA kit and factored into final Kapa qPCR results to calculate the final size-adjusted molarity of each library. Libraries were pooled and sequenced on an Illumina NextSeq500 in Paired-End 42 base pair configuration at the Salk Next Generation Sequencing Core. ATACseq data quality was assessed by computing the fraction of reads within peaks (FRiP) (Supplementary Table S6).

## **RESULTS**

#### **Assessing variant caller performance**

To evaluate the performance of variant callers on ATACseq data, we considered all sites within ATAC-seq peaks with read depth >10 and used Platinum Genomes variant calls to label classifications as false positives, true positives, false negatives or true negatives. Since most variant callers only provide output for sites that they classify as variants, we used the variants output from each caller as predicted positives and the remaining sites as predicted negatives. Using this approach, we obtained point estimates of precision, recall and other performance metrics for each variant caller (Figure [2;](#page-4-0) Supplementary Tables S4 and S5).

We also generated precision-recall (PR) curves for the variant callers that provided scores that could be used to rank predictions. For example, for GATK we computed a PR curve using QD as the score (phred-scaled variant call confidence normalized by allele depth), for VarScan2 we used (1 – *P*-value) as the score, and for VarDict, Manta, and Strelka, we used QUAL as the score (unnormalized phredscaled variant call confidence). For each caller, we assigned unscored sites a value that was lower than all of the scored sites (the transition from scored to un-scored sites is visible as a sharp drop in precision in the PR plots). Some callers, such as Pindel and DELLY, do not output scores, so their performance is represented only by a single point on the PR plot. To assess the overall performance of each method we also computed the average precision over each curve, the area under the receiver operating characteristic curve (AU-ROC), and the F-beta score (using a beta value of 0.5) (Supplementary Tables S4 and S5).

Among the individual variant callers, GATK had the best performance for SNV discovery, as measured by F-beta, followed by VarScan2 and VarDict (Figure [2;](#page-4-0) Supplementary Tables S4 and S5). GATK also exhibited the best performance for indels followed by VarScan 2, Manta and Var-Dict. The remaining indel callers all had poor performance, likely due to their reliance on features, such as insert size, that have different characteristics in ATAC-seq reads.

VarCA, our ensemble classification method, had substantially better performance than the individual variant callers for both SNVs and indels, as measured by F-beta and had higher precision across all recall thresholds (Figure [2;](#page-4-0) Supplementary Tables S4 and S5). When run on SNVs for bulk cell ATAC-seq, VarCA had excellent performance with a precision of 0.99 and a recall of 0.95 (Supplementary Table S4) compared to a precision of 0.92 and recall of 0.97 for GATK. When run on indels for bulk cell ATAC-seq, VarCA

<span id="page-4-0"></span>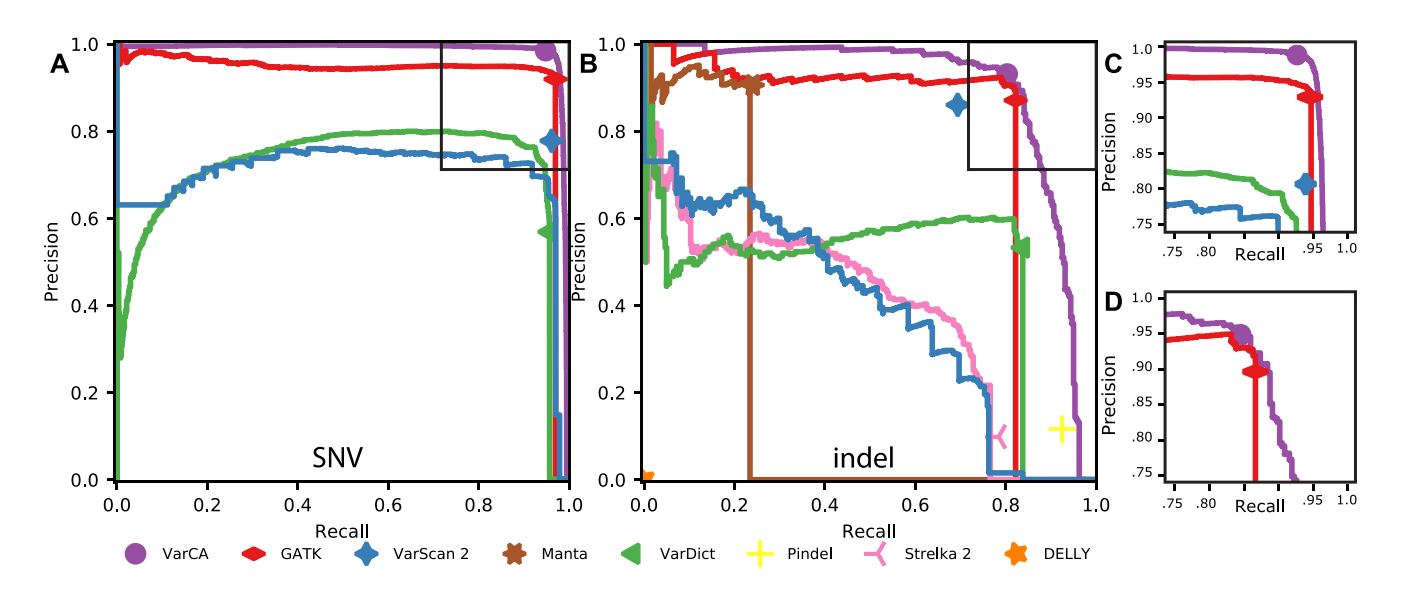

**Figure 2.** Performance of methods for detecting single nucleotide variants (SNVs) and indels on bulk ATAC-seq. (**A**) Precision recall (PR) curves for SNV detection (**B**) PR curves for indel detection. VarCA is our ensemble prediction method that combines information from individual variant callers. Overall precision and recall values for each caller, using all variant calls reported significant, are also indicated as single points. Callers that do not output a score that can be used for ranking only have a single point. The point for VarCA corresponds to a score of 0.50, which we use as a significance threshold. For each caller, sites that were not output/scored were assumed to be classified as non-variant and given a score lower than all output sites. The point for VarScan is substantially better than its precision recall curve because VarScan uses several metrics to decide which variants are significant and our VarScan ranking is based on a single metric (1 – *P*-value). (**C**) Inset plot of the SNV PR curve to show the region where precision and recall are >0.75. (**D**) Inset plot of the indel PR curve to show the region where precision and recall are  $>0.75$ .

had a precision of 0.93 and a recall of 0.80 compared to a precision of 0.87 and recall of 0.82 for GATK (Supplementary Table S5). In summary, by combining information from multiple variant callers, VarCA achieves substantially higher precision than GATK and all other variant callers, which can greatly reduce the number of false positive variant calls. For example, in our test dataset, VarCA reported 2983 true positive SNVs and only 46 false positive SNVs. In the same dataset GATK found 1.02 times more true positives than VarCA (3052) but at the cost of 4.8 times more false positives (268).

VarCA is designed to discover variants within highcoverage ATAC-seq peaks, however we also evaluated VarCA's variant detection rate (recall) both genome-wide and within lower-coverage regions inside ATAC-seq peaks (Supplementary Figure S7). As expected, VarCA's genomewide recall is low because ATAC-seq reads are concentrated in a small fraction of the genome.

We evaluated the performance of VarCA on different read lengths and insert sizes. We simulated changes to the insert size by rerunning VarCA on nucleosome-free, mononucleosome, and dinucleosome fractions corresponding to fragment lengths described in Buenrostro *et al*. [\(2\)](#page-7-0). In all cases, the precision for SNVs remained near 0.98, while the recall suffered slightly and ranged from 0.81 (dinucleosome) to 0.94 (nucleosome-free) (Supplementary Table S7). This was also seen in indels, where the precision remained near 0.93, while the recall ranged from 0.65 (dinucleosome) to 0.74 (nucleosome-free). We also reran VarCA on reads of varying lengths using read trimming software [\(24\)](#page-8-0). Again, precision remained near 0.99 for SNVs and slightly above 0.93 for indels, while recall increased with longer reads from 0.86 (read length 30) to 0.93 (read length 40) for SNVs and

from 0.45 (read length 30) to 0.67 (read length 40) for indels (Supplementary Table S7).

We next ran the individual variant callers and VarCA on single-cell ATAC-seq data, applying the methods separately to each cluster of cells. The overall performance of the methods on single-cell data was comparable to bulk data, and VarCA consistently had the highest precision (Figure [3;](#page-5-0) Supplementary Figure S8). For example, when applied to the reads from cells in 'cluster 12', VarCA had a precision of 0.98 and recall of 0.94 for SNVs and a precision of 0.83 and a recall of 0.83 for indels (Supplementary Tables S8 and S9). This precision is higher compared to all other SNV and indel callers (Supplementary Tables S8 and S9) and is consistent across the different cell clusters (Figure [3C](#page-5-0)).

#### **VarCA feature importance**

The RF classifier can evaluate how useful each feature is for predicting variants, using a metric known as importance. The importance of a feature is the decrease in the Gini impurity resulting from the use of that feature at the nodes in the trees where it is applied. We used importance to evaluate which features from each caller are most useful for SNV or indel prediction (Figure [4A](#page-5-0) and B and Supplementary Tables S2 and S3). For calling either type of variant, the most important feature was GATK's QD, followed by GQ (Genotype Quality), however features from other callers also had high importance. To summarize the overall contribution from each caller, we computed a summed importance across each caller's features. For SNVs, GATK had the highest summed feature importance, followed by Var-Dict and VarScan2 (Supplementary Figure S9). For indels, GATK again had the highest summed feature importance

<span id="page-5-0"></span>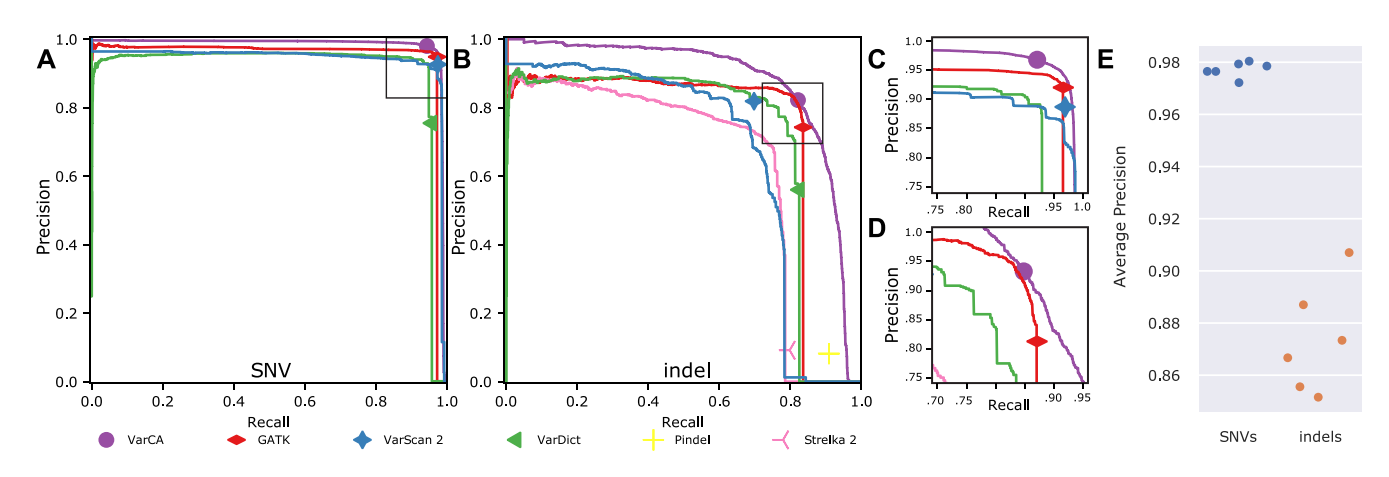

**Figure 3.** Performance of methods for detecting single nucleotide variants (SNVs) and indels on single-cell ATAC-seq. (**A**) Precision recall (PR) curves for SNV detection on reads obtained from cells that are part of single cell 'cluster 12'. Overall precision and recall values for each caller, using all variant calls reported significant, are also indicated as single points. Callers that do not output a score that can be used for ranking only have a single point. The point for VarCA corresponds to a score of 0.50, which we use as a significance threshold. (**B**) PR curves for indel detection on cluster 12. (**C**) Inset plot of the SNV PR curve showing the region where precision and recall are greater than 0.75. (**D**) Inset plot zoom of the indel PR curve showing the region where precision is greater than 0.75 and recall is greater than 0.70. (**E**) Average precision for VarCA on the six different clusters of human cells. VarCA is our ensemble prediction method that combines information from individual variant callers.

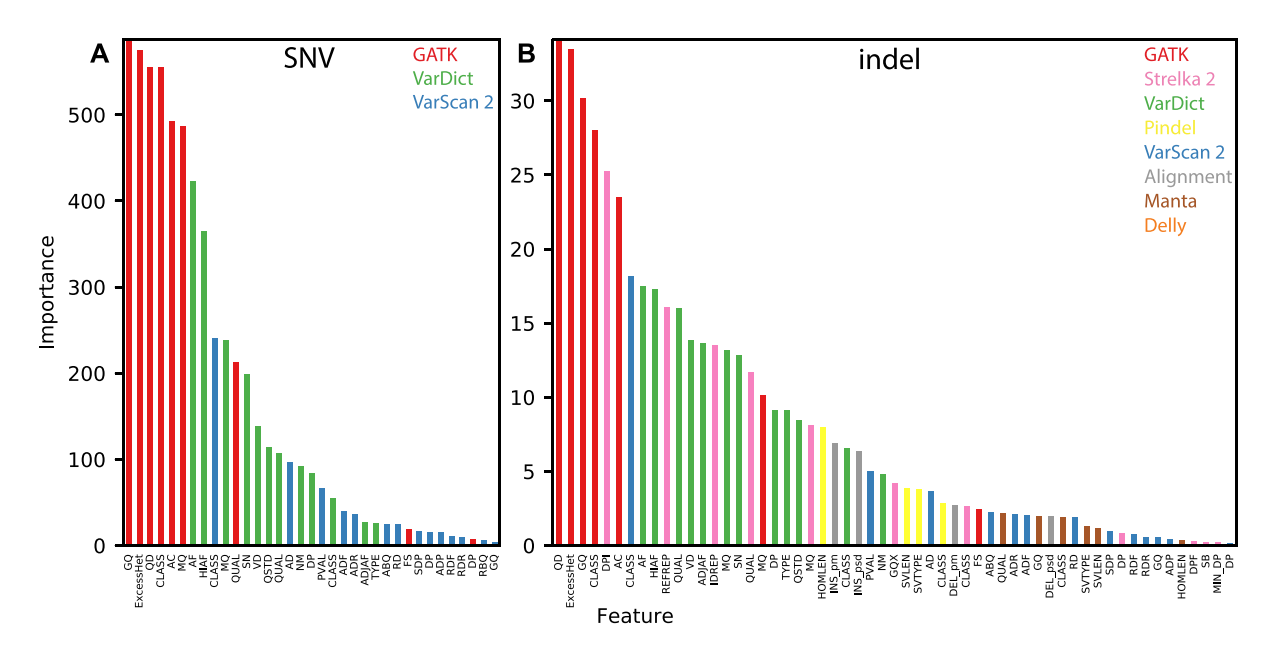

**Figure 4.** Importance of the features used by the VarCA random forest for variant classification. Colors indicate the variant caller that each feature was obtained for. These values are also provided in Supplementary Tables S2 and S3. The 'Alignment' category refers to features that are extracted from read alignments by VarCA (see Supplementary Note S1) (**A**) Feature importance for single nucleotide variants. (**B**) Feature importance for insertions/deletions.

followed by VarDict, Strelka 2, and VarScan2 (Supplementary Figure S10).

#### **Streamlined ensemble method**

Some of the variant callers did not provide features that contributed substantially to the classification accuracy, as indicated by the summed feature importances described above (Supplementary Figures S9 and S10). We therefore considered whether these callers could be omitted from the VarCA pipeline to increase speed without sacrificing accuracy. We re-evaluated the performance of VarCA, after training on features obtained from only the top callers and found that the overall accuracy remained the same (or even improved slightly) after dropping the callers with the lowest summed feature importance (Supplementary Figure S10; Supplementary Table S10). We therefore modified the VarCA pipeline so that by default it only uses a subset of callers: GATK, VarDict, and VarScan2 for SNVs; and GATK, VarDict, Strelka 2, VarScan 2 and Pindel for indels.

#### **Detecting known mutations**

To demonstrate the utility of VarCA for the detection of de novo mutations, we applied it to ATAC-seq data that we collected from four T-cell acute lymphoblastic leukemia cell

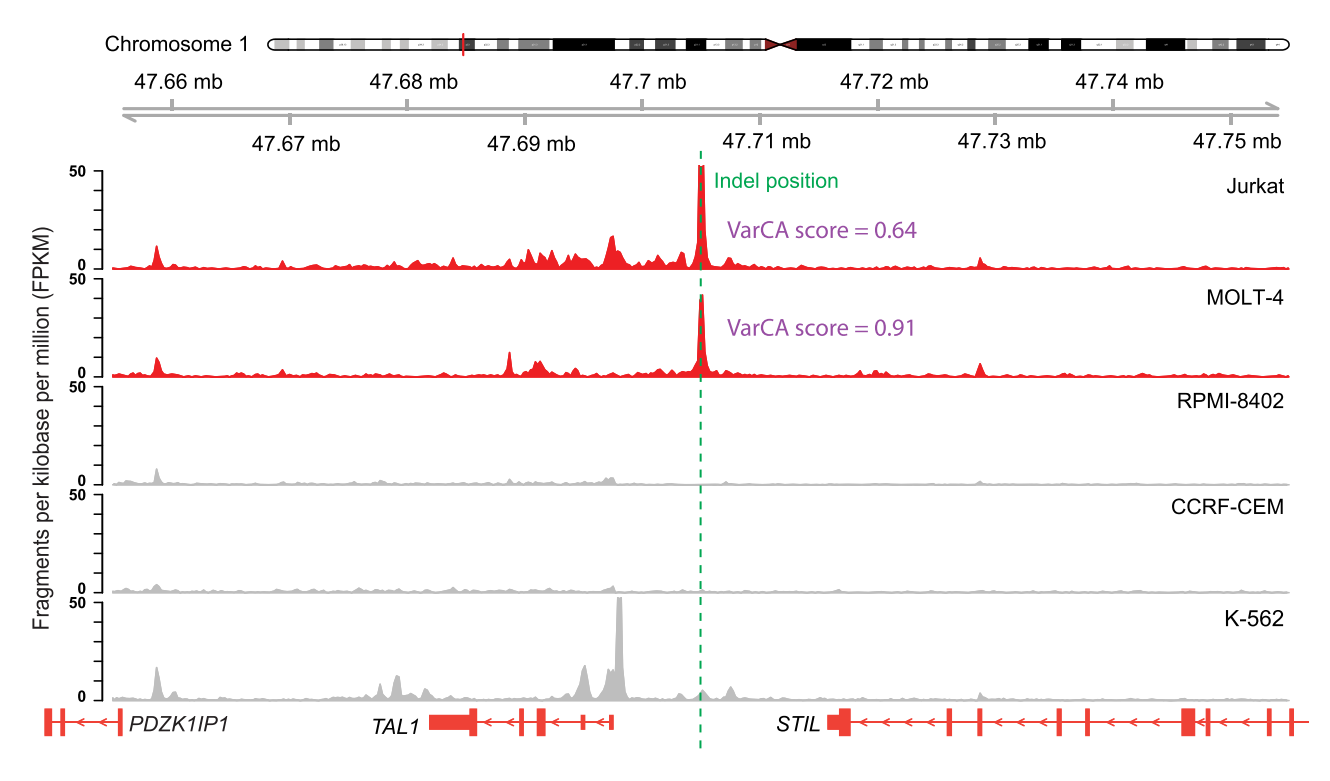

**Figure 5.** VarCA detects insertions that are known to create oncogenic enhancers upstream of *TAL1* in the Jurkat and MOLT-4 cell lines using ATAC-seq reads. The VarCA significance threshold is 0.50, and the *CCGTTTCCTAAC* insertion in the Jurkat cell line was detected with a VarCA score of 0.64. The *AC* insertion in the MOLT-4 cell line was detected with a VarCA score of 0.91.

lines (Jurkat, MOLT-4, CCRF-CEM and RPMI-8402) and one myelogenous leukemia cell line (K562). Two of these cell lines (Jurkat and MOLT-4) are known to harbor slightly different oncogenic insertions 8kb upstream of the *TAL1* gene [\(25\)](#page-8-0) and VarCA successfully detects both of them with scores of 0.64 in Jurkat and 0.91 in MOLT-4 (Figure 5). In addition, we verify that VarCA detects an insertion associated with allele-specific expression of the *LMO2* oncogene [\(4\)](#page-7-0) in MOLT-4 cells with a score of 0.86 (Supplementary Figure S11). The other cell lines lacked sufficient ATAC-seq coverage to call variants at these positions, except for the Jurkat and RPMI-8402 cell lines at the *LMO2* locus. For these latter cell lines, the absence of the insertion was confirmed by very low VarCA scores (Supplementary Figure S11). These results demonstrate the utility of VarCA for discovering important mutations in regulatory regions of the genome.

# **DISCUSSION**

Using VarCA, variants can be called from ATAC-seq data in the absence of whole-genome sequencing data. By using an ensemble of variant callers, we found that SNVs and indels can be called with high accuracy within accessible chromatin regions using ATAC-seq reads. Of the individual variant callers we tested on ATAC-seq data, GATK had the highest overall performance. However, VarCA, achieves substantially better performance than any individual method and its recalibrated quality scores can be used to filter for high confidence variants.

The plots and tables presented in our results are automatically produced by the *classify* subworkflow of the pipeline. Therefore, VarCA can also be used to evaluate the performance of variant callers on ATAC-seq data in addition to those we have investigated here. Because VarCA is implemented with Snakefiles, it is easy to install, configure, and execute in a variety of Unix/Linux environments, including high-performance computing clusters. VarCA is also designed to make it easy to add and test new variant callers. The logic for executing each caller is isolated to caller scripts which can be registered with the pipeline via its configuration. In addition, the exact versions of each variant caller are specified in a YAML file, parsed by Snakemake upon execution and used for installing these callers from their conda distributions. Updates to the versions and packages in the YAML file are detected automatically. The process of adding new caller scripts, altering existing callers, or updating the versions of each caller is detailed in the caller-specific documentation.

VarCA has a few limitations. First, it expects that ATACseq reads will be paired-end and cannot currently be used for single-end datasets. Second, VarCA currently only supports calling of SNVs and indels, and does not detect events such as copy number alterations or inversions. Another limitation is we did not evaluate our performance in the MHC region. Most variant callers are limited by the complexity of this region, and since VarCA is an ensemble method, it has the same limitations. Finally, a limitation of calling variants from ATAC-seq reads is that only a small fraction of the genome is covered by a sufficient number of reads and thus ATAC-seq reads cannot be used for variant calling in clini<span id="page-7-0"></span>cal settings or other applications where broader coverage of variants in the genome is required. In the GM12878 ATACseq dataset, we called variants in ATAC-seq peaks that were covered by at least 10 sequencing reads, resulting in 4.87 MB of the genome within callable regions. While these regions of the genome are the most likely to harbor regulatory variants, mutations or variants within regulatory elements may not be detectable if they completely disrupt the regulatory region resulting in the loss of open chromatin. Nonetheless, we have found that within the GM12878 lymphoblastoid cell line the vast majority of SNVs and indels within ATAC-seq peaks are detectable with high precision using just ATAC-seq reads.

In conclusion, we performed the first systematic evaluation of variant calling methods applied to ATAC-seq reads and found that SNVs and indels can be called with high accuracy within accessible chromatin regions for both bulk and single-cell ATAC-seq reads. Our ensemble method, VarCA, uses features output by other variant calling methods to achieve better performance than any individual method. The VarCA pipeline can also be used to evaluate the performance of any other variant callers on ATAC-seq reads. We anticipate that VarCA will be useful for the discovery of rare variants and regulatory mutations in large panels of samples that have ATAC-seq data in the absence of whole-genome sequencing [\(26\)](#page-8-0). Furthermore, application of VarCA to single-cell ATAC-seq datasets could potentially reveal the presence of somatic mutations that are present in only some subsets of cells.

# **DATA AVAILABILITY**

The source code for VarCA is released under an MIT open [source license and is available from GitHub \(https://github.](https://github.com/aryarm/varCA) com/aryarm/varCA).

ATAC-seq data from the Jurkat, RPMI-8402, MOLT-4, CCRF-CEM and K-562 cell lines have been submitted to GEO under accession GSE129086.

#### **SUPPLEMENTARY DATA**

[Supplementary Data](https://academic.oup.com/nar/article-lookup/doi/10.1093/nar/gkab621#supplementary-data) are available at NAR Online.

# **ACKNOWLEDGEMENTS**

We thank Nasun Hah and members of the Salk Institute Next Generation Sequencing Core for technical support with ATAC-seq experiments.

*Author's contributions:* G.M. and A.S. conceived of the project. G.M., A.R.M., A.S. and J.J. wrote the manuscript. A.S. implemented an early version of VarCA (known as BreakCA) and performed initial analyses. A.R.M. implemented VarCA and performed most of the analyses. J.J. analyzed the single-cell data with assistance from A.R.M. S.T.T. performed the ATAC-seq experiments. Y.F. performed bioinformatic processing and QC of the ATAC-seq data under the supervision of G.E. G.M. supervised the research.

## **FUNDING**

This research was supported by National Cancer Institute funding to the Salk Institute Cancer Center [NIH/NCI CCSG: P30 014195] and Padres Pedal the Cause/RADY [PTC2017 to G.M.]. A.R.M. and J.J were supported by a training grant from the National Institutes of Health, USA [NIH grant T32GM8806]. J.J. was supported by a grant from the Alfred P. Sloan Foundation's Minority Ph.D. (MPHD) Program [G-2018-10127]. A.S. was supported by a Pioneer Fund Postdoctoral Scholar Award. G.M. was supported by the Frederick B. Rentschler Developmental Chair. Sequencing was carried out by the NGS Core Facility of the Salk Institute with funding from NIH-NCI CCSG [P30 014195], the Chapman Foundation, and the Helmsley Charitable Trust. Y.F. and G.E. performed analyses and QC in the Razavi Newman Integrative Genomics and Bioinformatics Core Facility of the Salk Institute with funding from NIH-NCI CCSG [P30 014195] and the Helmsley Charitable Trust. Funding for open access charge: Lab Startup Funds. *Conflict of interest statement.* None declared.

#### **REFERENCES**

- 1. Li,X., Kim,Y., Tsang,E.K., Davis,J.R., Damani,F.N., Chiang,C., Hess,G.T., Zappala,Z., Strober,B.J., Scott,A.J. *et al.* (2017) The impact of rare variation on gene expression across tissues. *Nature*, **550**, 239–243.
- 2. Buenrostro,J.D., Giresi,P.G., Zaba,L.C., Chang,H.Y. and Greenleaf,W.J. (2013) Transposition of native chromatin for fast and sensitive epigenomic profiling of open chromatin, DNA-binding proteins and nucleosome position. *Nat. Methods*, **10**, 1213–1218.
- 3. Ni,Y., Weber Hall,A., Battenhouse,A. and Iyer,V.R. (2012) Simultaneous SNP identification and assessment of allele-specific bias from ChIP-seq data. *BMC Genet.*, **13**, 46.
- 4. Abraham,B.J., Hnisz,D., Weintraub,A.S., Kwiatkowski,N., Li,C.H., Li,Z., Weichert-Leahey,N., Rahman,S., Liu,Y., Etchin,J. *et al.* (2017) Small genomic insertions form enhancers that misregulate oncogenes. *Nat. Commun.*, **8**, 14385.
- 5. Huang,M., Wang,Y., Yang,M., Yan,J., Yang,H., Zhuang,W., Xu,Y., Koeffler,H.P., Lin,D. and Chen,X. (2020) dbInDel: a database of enhancer-associated insertion and deletion variants by analysis of H3K27ac ChIP-Seq. *Bioinformatics*, **36**, 1649–1651.
- 6. Liu,F., Zhang,Y., Zhang,L., Li,Z., Fang,Q., Gao,R. and Zhang,Z. (2019) Systematic comparative analysis of single-nucleotide variant detection methods from single-cell RNA sequencing data. *Genome Biol.*, **20**, 242.
- 7. Chen,X., Schulz-Trieglaff,O., Shaw,R., Barnes,B., Schlesinger,F., Källberg, M., Cox, A.J., Kruglyak, S. and Saunders, C.T. (2016) Manta: rapid detection of structural variants and indels for germline and cancer sequencing applications. *Bioinformatics*, **32**, 1220–1222.
- 8. Ye,K., Schulz,M.H., Long,Q., Apweiler,R. and Ning,Z. (2009) Pindel: a pattern growth approach to detect break points of large deletions and medium sized insertions from paired-end short reads. *Bioinformatics*, **25**, 2865–2871.
- 9. Rausch, T., Zichner, T., Schlattl, A., Stütz, A.M., Benes, V. and Korbel,J.O. (2012) DELLY: structural variant discovery by integrated paired-end and split-read analysis. *Bioinformatics*, **28**, i333–i339.
- 10. Eberle,M.A., Fritzilas,E., Krusche,P., Kallberg,M., Moore,B.L., ¨ Bekritsky,M.A., Iqbal,Z., Chuang,H.-Y., Humphray,S.J., Halpern,A.L. *et al.* (2017) A reference data set of 5.4 million phased human variants validated by genetic inheritance from sequencing a three-generation 17-member pedigree. *Genome Res.*, **27**, 157–164.
- 11. Köster, J. and Rahmann, S. (2012) Snakemake–a scalable bioinformatics workflow engine. *Bioinformatics*, **28**, 2520–2522.
- 12. Li,H. (2013) Aligning sequence reads, clone sequences and assembly contigs with BWA-MEM. arXiv doi: [https://arxiv.org/abs/1303.3997v2,](https://www.arxiv.org/abs/1303.3997v2) 26 May 2013, preprint: not peer reviewed.
- 13. Li,H., Handsaker,B., Wysoker,A., Fennell,T., Ruan,J., Homer,N., Marth,G., Abecasis,G., Durbin,R. and 1000 Genome Project Data Processing Subgroup (2009) The sequence Alignment/Map format and SAMtools. *Bioinformatics*, **25**, 2078–2079.
- <span id="page-8-0"></span>14. Zhang,Y., Liu,T., Meyer,C.A., Eeckhoute,J., Johnson,D.S., Bernstein,B.E., Nusbaum,C., Myers,R.M., Brown,M., Li,W. *et al.* (2008) Model-based analysis of ChIP-Seq (MACS). *Genome Biol.*, **9**, R137.
- 15. Satpathy,A.T., Granja,J.M., Yost,K.E., Qi,Y., Meschi,F., McDermott,G.P., Olsen,B.N., Mumbach,M.R., Pierce,S.E., Corces,M.R. *et al.* (2019) Massively parallel single-cell chromatin landscapes of human immune cell development and intratumoral T cell exhaustion. *Nat. Biotechnol.*, **8**, 925–936.
- 16. McKenna,A., Hanna,M., Banks,E., Sivachenko,A., Cibulskis,K., Kernytsky,A., Garimella,K., Altshuler,D., Gabriel,S., Daly,M. *et al.* (2010) The genome analysis toolkit: a MapReduce framework for analyzing next-generation DNA sequencing data. *Genome Res.*, **20**, 1297–1303.
- 17. Lai,Z., Markovets,A., Ahdesmaki,M., Chapman,B., Hofmann,O., McEwen,R., Johnson,J., Dougherty,B., Barrett,J.C. and Dry,J.R. (2016) VarDict: a novel and versatile variant caller for next-generation sequencing in cancer research. *Nucleic Acids Res.*, **44**, e108.
- 18. Koboldt,D.C., Zhang,Q., Larson,D.E., Shen,D., McLellan,M.D., Lin,L., Miller,C.A., Mardis,E.R., Ding,L. and Wilson,R.K. (2012) VarScan 2: somatic mutation and copy number alteration discovery in cancer by exome sequencing. *Genome Res.*, **22**, 568–576.
- 19. Kim,S., Scheffler,K., Halpern,A.L., Bekritsky,M.A., Noh,E., Källberg, M., Chen, X., Kim, Y., Beyter, D., Krusche, P. et al. (2018) Strelka2: fast and accurate calling of germline and somatic variants. *Nat. Methods*, **15**, 591–594.
- 20. Li,H. (2011) A statistical framework for SNP calling, mutation discovery, association mapping and population genetical parameter estimation from sequencing data. *Bioinformatics*, **27**, 2987–2993.
- 21. Wright, M.N. and  $\overline{Z}$ iegler, A. (2017) ranger: A fast implementation of random forests for high dimensional data in C++ and R. *J. Mach. Learn. Res.*, **77**, 1–17.
- 22. Bischl,B., Lang,M., Kotthoff,L., Schiffner,J., Richter,J., Studerus,E., Casalicchio,G. and Jones,Z.M. (2016) mlr: Machine learning in R. *J. Mach. Learn. Res.*, **17**, 1–5.
- 23. Corces,M.R., Trevino,A.E., Hamilton,E.G., Greenside,P.G., Sinnott-Armstrong,N.A., Vesuna,S., Satpathy,A.T., Rubin,A.J., Montine,K.S., Wu,B. *et al.* (2017) An improved ATAC-seq protocol reduces background and enables interrogation of frozen tissues. *Nat. Methods*, **14**, 959–962.
- 24. Martin,M. (2011) Cutadapt removes adapter sequences from high-throughput sequencing reads. *EMBnet.journal*, **17**, 10–12
- 25. Mansour,M.R., Abraham,B.J., Anders,L., Berezovskaya,A., Gutierrez,A., Durbin,A.D., Etchin,J., Lawton,L., Sallan,S.E., Silverman,L.B. *et al.* (2014) An oncogenic super-enhancer formed through somatic mutation of a noncoding intergenic element. *Science*, **346**, 1373–1377.
- 26. Corces,M.R., Granja,J.M., Shams,S., Louie,B.H., Seoane,J.A., Zhou,W., Silva,T.C., Groeneveld,C., Wong,C.K., Cho,S.W. *et al.* (2018) The chromatin accessibility landscape of primary human cancers. *Science*, **362**, eaav1898.